## Accessing & Mapping ACS Data Case Study: Private School Enrollment Rates

**ACS Data Users Conference Pre-Meeting Workshop** 

#### Jeanne Gobalet, Ph.D.

Lapkoff & Gobalet Demographic Research, Inc. Saratoga, California <u>www.demographers.com</u>

May 11, 2015

Agenda

- *How to locate and download ACS estimates* 
  - Case Study: private school enrollment rates in three California K-12 school districts
- Preparing data for mapping
- Mapping example
- Conclusions

## Three school districts of interest San Francisco, CA, Bay Area Case Study

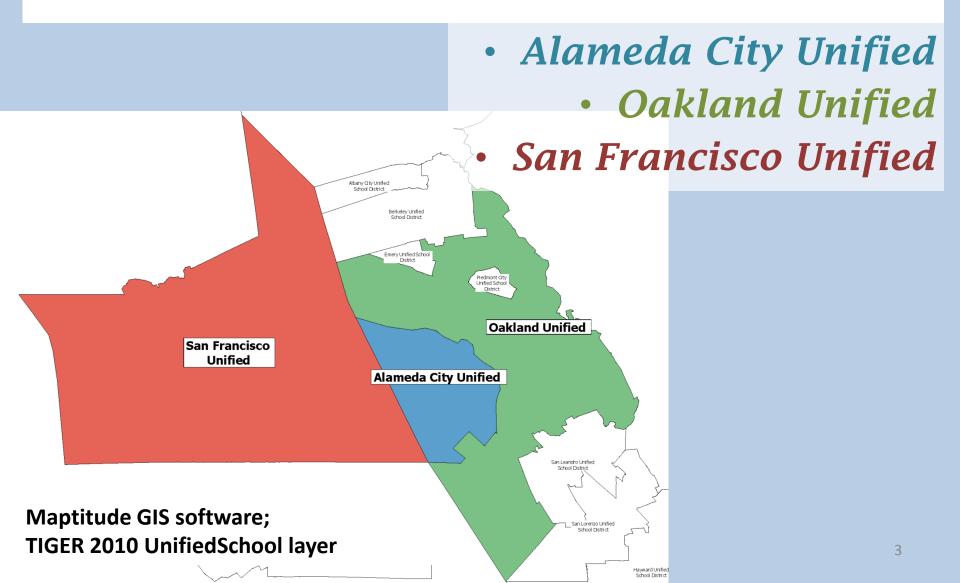

How do K-12 private school enrollment rates vary across these districts? Which ACS release to use?

- One-year vs. five-year?
  - First, look at the error margins (MOEs), and then decide
  - For small geographical units like these, five-year is almost always better (and 10year would be better to reduce MOEs!)

How do K-12 private school enrollment rates vary across these districts? Where to find the information?

#### American FactFinder factfinder.census.gov

- Advanced Search
  - 1. Choose database
  - 2. Choose data table
  - 3. Choose geographies
  - 4. View table & check it's what you want

How do K-12 private school enrollment rates vary across these districts? How to download the information?

- "Save Query" option
- Download a .csv file (not a formatted Excel file)
- Note that the download will be zipped

### Web Break

# **American FactFinder**

http://factfinder.census.gov/faces/nav/jsf/pages/index.xhtml

How do K-12 private school enrollment rates vary across these districts? How to get the data ready for analysis and mapping?

- Re-format downloaded .csv file
- Perform MOE calculations for aggregated gender + grade level population groups
- Perform MOE calculations for the proportions (percent enrolled in private school)

Follow Census Bureau (Compass Guide) recommendations when aggregating estimates across geographic areas or population subgroups.

http://www.census.gov/acs/www/Downloads/ handbooks/ACSResearch.pdf

Excel file "calculator" available for download from http://www.statswmaryland.iupui.edu/topic/acs. asp A Compass for Understanding and Using American Community Survey Data What Researchers Need to Know

USCENSUSBUREAU Helping You Make Informed Decisions U.S. Department of Commerce Economics and Statistics Administration U.S. CENSUS BUREAU

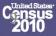

Issued

May 2009

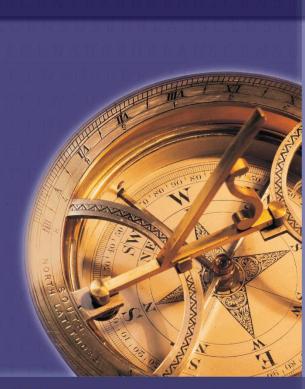

How do K-12 private school enrollment rates vary across these districts? How to get the data ready for mapping?

- Prepare an Excel file with
  - All the essential geographic identifiers
  - All the fields needed for the map
  - No formulas
  - No special symbols

# Excel Break Now the fun begins!

## From this -To this

|           | abel Geography                                                                                               | Alameda City Unified School District, California |       |       |
|-----------|----------------------------------------------------------------------------------------------------|--------------------------------------------------|-------|-------|
| HD01_VD01 | Estimate; Total:                                                                                             | 72381                                            |       |       |
| HD02_VD01 | Margin of Error; Total:                                                                                      | 302                                              |       |       |
| HD01_VD02 | Estimate; Male:                                                                                              | 34987                                            |       |       |
| HD02_VD02 | Margin of Error; Male:                                                                                       | 859                                              |       |       |
| HD01_VD03 | Estimate; Male: - Enrolled in school:                                                                        | 9170                                             |       |       |
| HD02_VD03 | Margin of Error; Male: - Enrolled in school:                                                                 | 581                                              |       |       |
| HD01_VD04 | Estimate; Male: - Enrolled in school: - Enrolled in nursery school, preschool:                               | 1060                                             |       |       |
| HD02_VD04 | Margin of Error; Male: - Enrolled in school: - Enrolled in nursery school, preschool:                        | 214                                              |       |       |
| HD01_VD05 | Estimate; Male: - Enrolled in school: - Enrolled in nursery school, preschool: - Public school               | 413                                              |       |       |
| HD02_VD05 | Margin of Error; Male: - Enrolled in school: - Enrolled in nursery school, preschool: - Public school        | 141                                              |       |       |
| HD01_VD06 | Estimate; Male: - Enrolled in school: - Enrolled in nursery school, preschool: - Private school              | 647                                              |       |       |
| HD02_VD06 | Margin of Error; Male: - Enrolled in school: - Enrolled in nursery school, preschool: - Private school       | 175                                              |       |       |
| HD01_VD07 | Estimate; Male: - Enrolled in school: - Enrolled in kindergarten:                                            | 532                                              |       |       |
| HD02_VD07 | Margin of Error; Male: - Enrolled in school: - Enrolled in kindergarten:                                     | 142                                              |       |       |
| HD01_VD08 | Estimate; Male: - Enrolled in school: - Enrolled in kindergarten: - Public school                            | 457                                              |       |       |
| HD02_VD08 | Margin of Error; Male: - Enrolled in school: - Enrolled in kindergarten: - Public school                     | 132                                              |       |       |
| HD01_VD09 | Estimate; Male: - Enrolled in school: - Enrolled in kindergarten: - Private school                           | 75                                               |       |       |
| HD02_VD09 | Margin of Error; Male: - Enrolled in school: - Enrolled in kindergarten: - Private school                    | 48                                               |       |       |
| HD01_VD10 | Estimate; Male: - Enrolled in school: - Enrolled in grade 1 to grade 4:                                      | 1635                                             |       |       |
| HD02_VD10 | Margin of Error; Male: - Enrolled in school: - Enrolled in grade 1 to grade 4:                               | 240                                              |       |       |
| HD01_VD11 | Estimate; Male: - Enrolled in school: - Enrolled in grade 1 to grade 4: - Public school                      | 1403                                             |       |       |
| HD02_VD11 | Margin of Error; Male: - Enrolled in school: - Enrolled in grade 1 to grade 4: - Public school               | 231                                              |       |       |
| HD01_VD12 | Estimate; Male: - Enrolled in school: - Enrolled in grade 1 to grade 4: - Private school                     | 232                                              |       |       |
| HD02_VD12 | Margin of Error; Male: - Enrolled in school: - Enrolled in grade 1 to grade 4: - Private school              | 101                                              |       |       |
| HD01_VD13 | Estimate; Male: - Enrolled in school: - Enrolled in grade 5 to grade 8:                                      | 1503                                             |       |       |
| HD02_VD13 | Margin of Error; Male: - Enrolled in school: - Enrolled in grade 5 to grade 8:                               | 260                                              |       |       |
| HD01_VD14 | Estimate; Male: - Enrolled in school: - Enrolled in grade 5 to grade 8: - Public school                      | 1382                                             | 7753  | 7676  |
| HD02_VD14 | Margin of Error; Male: - Enrolled in school: - Enrolled in grade 5 to grade 8: - Public school               | 260                                              | 609   | 508   |
| HD01_VD15 | Estimate; Male: - Enrolled in school: - Enrolled in grade 5 to grade 8: - Private school                     | 121                                              |       |       |
| HD02_VD15 | Margin of Error; Male: - Enrolled in school: - Enrolled in grade 5 to grade 8: - Private school              | 58                                               |       |       |
| HD01_VD16 | Estimate; Male: - Enrolled in school: - Enrolled in grade 9 to grade 12:                                     | 1831                                             | 9638  | 11590 |
| HD02_VD16 | Margin of Error; Male: - Enrolled in school: - Enrolled in grade 9 to grade 12:                              | 312                                              | 523   | 479   |
| HD01_VD17 | Estimate; Male: - Enrolled in school: - Enrolled in grade 9 to grade 12: - Public school                     | 1625                                             |       | 927   |
| HD02_VD17 | Margin of Error; Male: - Enrolled in school: - Enrolled in grade 9 to grade 12: - Public school              | 297                                              | 542   | 500   |
| 01_VD18   | Estimate; Male: - Enrolled in school: - Enrolled in grade 9 to grade 12: - Private school                    | 206                                              | 1153  | 2316  |
| HD02_VD18 | Margin of Error; Male: - Enrolled in school: - Enrolled in grade 9 to grade 12: - Private school             | 105                                              | 233   | 303   |
| HD01_VD19 | Estimate; Male: - Enrolled in school: - Enrolled in college undergraduate years:                             | 2028                                             | 11068 | 28465 |
| HD02_VD19 | Margin of Error; Male: - Enrolled in school: - Enrolled in college undergraduate years:                      | 359                                              |       |       |
| HD01_VD20 | Estimate; Male: - Enrolled in school: - Enrolled in college undergraduate years: - Public school             | 1787                                             | 9386  | 22944 |
| HD02_VD20 | Margin of Error; Male: - Enrolled in school: - Enrolled in college undergraduate years: - Public school      | 330                                              | 786   | 1014  |
| HD01_VD21 | Estimate; Male: - Enrolled in school: - Enrolled in college undergraduate years: - Private school            | 241                                              | 1682  | 552   |
| HD02_VD21 | Margin of Error; Male: - Enrolled in school: - Enrolled in college undergraduate years: - Private school     | 108                                              | 398   | 63    |
| HD01_VD22 | Estimate; Male: - Enrolled in school: - Enrolled in graduate or professional school:                         | 581                                              | 2978  | 11588 |
| HD02_VD22 | Margin of Error; Male: - Enrolled in school: - Enrolled in graduate or professional school:                  | 169                                              | 405   | 85    |
| HD01_VD23 | Estimate; Male: - Enrolled in school: - Enrolled in graduate or professional school: - Public school         | 355                                              | 1797  | 5902  |
| HD02_VD23 | Margin of Error; Male: - Enrolled in school: - Enrolled in graduate or professional school: - Public school  | 138                                              | 315   | 638   |
| HD01_VD24 | Estimate; Male: - Enrolled in school: - Enrolled in graduate or professional school: - Private school        | 226                                              |       |       |
| HD02 VD24 | Margin of Error: Male: - Enrolled in school: - Enrolled in graduate or professional school: - Private school | 98                                               |       |       |
| HD01 VD25 | Estimate: Male: - Not enrolled in school                                                                     | 25817                                            |       | 32117 |
| HD02_VD25 | Margin of Error; Male: - Not enrolled in school                                                              | 600                                              | 1649  |       |

|                      | Values | MOE     | Percent | MOE   |               |
|----------------------|--------|---------|---------|-------|---------------|
| Alameda - total K-12 | 10,829 | 707.63  | 100.0%  | -     | ± 0.00%       |
| Private K-12         | 1,515  | 285.03  | 14.0%   | 0.025 | <b>± 2.5%</b> |
|                      |        |         |         |       |               |
| Oakland - total K-12 | 60,276 | 1580.25 | 100.0%  | -     | ± 0.00%       |
| Private K-12         | 6,748  | 514.35  | 11.2%   | 0.008 | ± 0.80%       |
|                      |        |         |         |       |               |
| SFUSD - total K-12   | 72,808 | 1387.95 | 100.0%  | -     | ± 0.00%       |
| Private K-12         | 18,562 | 870.36  | 25.5%   | 0.011 | ± 1.1%        |

How do K-12 private school enrollment rates vary across these districts? How to use the data for maps?

- Open streamlined database in GIS program
- Join database to Tiger layer, using FIPS codes (be sure they are consistent)
- Check to see that all your cases joined
- Create maps!

## **GIS Break**

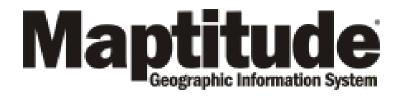

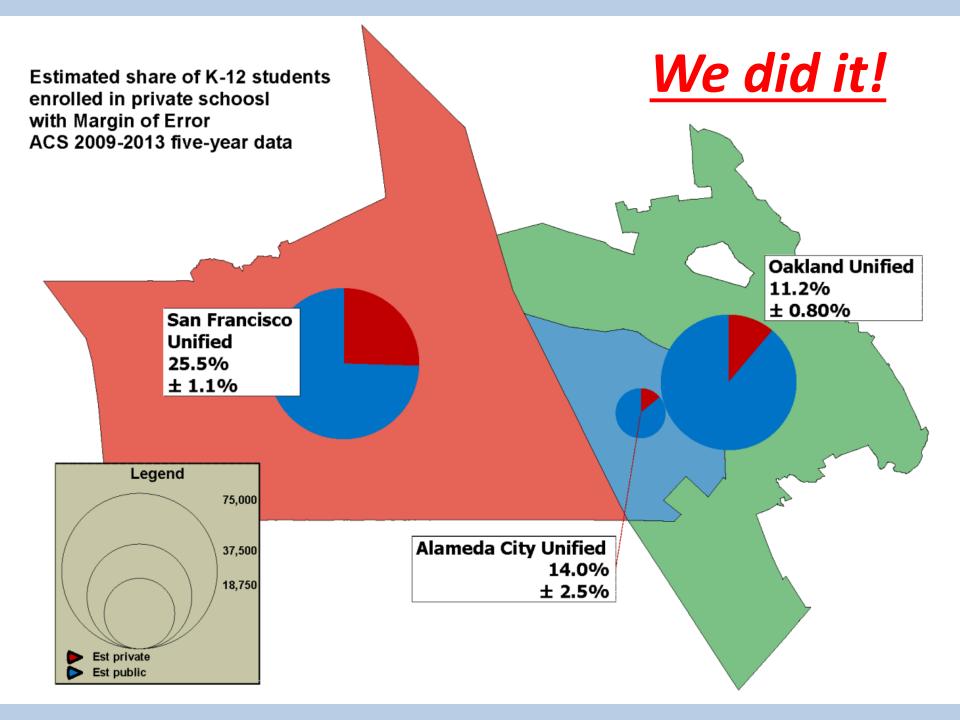

## Conclusions

ACS estimates can be downloaded from American FactFinder and then mapped.

But it's really complicated to use the ACS estimates properly if you're going to combine population groups or geographies (and even if you're not).

> Jeanne Gobalet gobalet@demographers.com

Lapkoff & Gobalet Demographic Research, Inc. www.demographers.com